## **Informatics 2, 3<sup>rd</sup> midterm (2019-05-13)**

*The answers should fit next to the questions, if you used a separate paper let us know clearly!*

**1.**

a) Implement the factorial function, but not recursively! *(2 points)*

```
def factorial(n):
```
b) Write a function with two inputs: a list and a number. In the input list, take the multiple of each element with the given number. Don't return anything, but modify the original list. *(2 points)*

def multiply(l, n):

c) Write a function with three input numbers, one positive  $(n)$  and two non-negative  $(i, j)$ . The output should be a  $n \times n$  numpy matrix where the  $i^{\text{th}}$  row has a 1 at the *j* th column and the rest is zero. *(2 points)*

def  $E(n, i, j)$ :

**2.** Theoretical questions *(4 points)*

- a) How many ways can you partition 3 as a sum of positive integers (ordering matters)?
- b) What is the maximum number of steps for a binary search to find an element in a sorted list of length *n*?
- c) Name a non-reference type!
- d) What is the prefix-notation (Polish notation)?

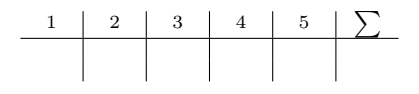

**3.** You can see the implementation of the basic calcula-class Node(object): tor on the right-hand-side. There are some mistakes in it (both algorithmic and syntactic), find those and correct them! *(4 points)*

**4.** Write a function that decides whether a string contains a well-formed expression with parenthesis. Return True if yes, False if not. *(3 points)*

An expression is well-formed if you have no more closing parenthesis than opening parenthesis at any point in the string. Also the string should contain as much opening parenthesis as closing ones.

def wellformed(s):

Example:

>>> wellformed("1/(3\*(3-1))") True >>> wellformed("1/(3\*2))-1(") False

**5.** Implement the solution of the Hanoi towers recursively! *(3 points)*

```
def hanoi(n, source, destination, auxiliary):
```
def \_\_init\_\_(self, kappa):  $i = -1$ if kappa.find("+")  $!= -1$ :  $i = kappa.find("+")$ elif kappa.find("-")  $!= -1$ :  $i = kappa.find("-")$ elif kappa.find $("*)$  !=  $-1$ :  $i = kappa.find("*")$ elif kappa.find("/")  $!= -1$ :  $i = kappa.find("/")$ if i  $!= -1$ self.data = kappa[i] self.left = Node(kappa[:i])  $self.right = Node(kappa[i + 1:])$ else: self.data = kappa self.left = None self.right = None def calculate(self): if  $self.data == "++":$ return self.left.calculate() -  $\setminus$ self.right.calculate() elif self.data == "-": return self.left.calculate() +  $\backslash$ self.right.calculate() elif self.data == "\*": return self.left.calculate()  $* \backslash$ self.right.calculate() elif self.data ==  $\frac{1}{2}$   $\frac{1}{2}$   $\frac{1}{2}$ return self.left.calculate() /  $\setminus$ self.right.calculate() else: return self.data

Example:

>>> hanoi(3,"A","B","C")  $A \equiv -\geq B$  $A \implies C$  $B \implies C$  $A \equiv -\geq B$  $C \implies A$  $C \implies B$  $A \implies B$